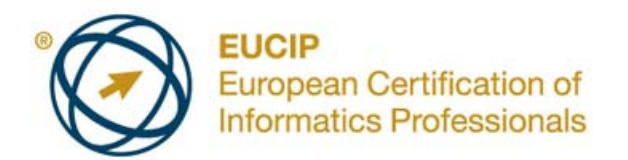

# **EUCIP IT Administrator - Fundamentals**

Syllabus Version 1.0

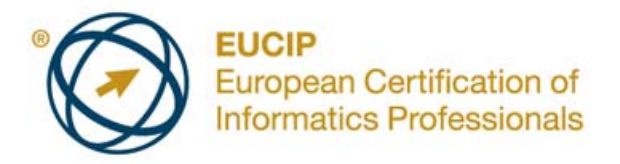

#### **Copyright © 2011 ECDL Foundation**

All rights reserved. No part of this publication may be reproduced in any form except as permitted by ECDL Foundation. Enquiries for permission to reproduce material should be directed to ECDL Foundation.

#### **Disclaimer**

Although every care has been taken by ECDL Foundation in the preparation of this publication, no warranty is given by ECDL Foundation, as publisher, as to the completeness of the information contained within it and neither shall ECDL Foundation be responsible or liable for any errors, omissions, inaccuracies, loss or damage whatsoever arising by virtue of such information or any instructions or advice contained within this publication. Changes may be made by ECDL Foundation at its own discretion and at any time without notice.

The official version of *EUCIP IT Administrator - Fundamentals* is the version published on the EUCIP website: www.eucip.org

ECDL Foundation is a registered business name of The European Computer Driving Licence Foundation Limited and ECDL Foundation (International) Limited. European Computer Driving Licence, ECDL, International Computer Driving Licence, ICDL, European Certification of Informatics Professionals, EUCIP and related logos are all registered Trade Marks of ECDL Foundation. All rights reserved.

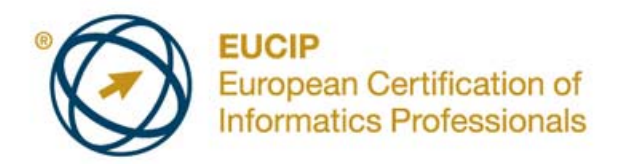

### **EUCIP IT Administrator - Fundamentals**

This document details the syllabus for *EUCIP IT Administrator - Fundamentals*. The syllabus describes, through learning outcomes, the knowledge and skills that a candidate for *EUCIP IT Administrator - Fundamentals* should possess. The syllabus also provides the basis for the theory-based test in this module.

## **Module Goals**

*EUCIP IT Administrator - Fundamentals* requires the candidate to have a broad understanding of hardware, operating systems, networks and IT Security.

The candidate shall be able to:

- Know the main elements of hardware of a personal computer.
- Understand operating system (OS) fundamentals and configure and maintain an operating system.
- Understand the OSI reference model, how to connect to a network and how common network services such as e-mail and groupware work.
- Understand key IT security concepts, be aware of malware and common network security concepts, as well as appreciate social, ethical and legal aspects of IT security.

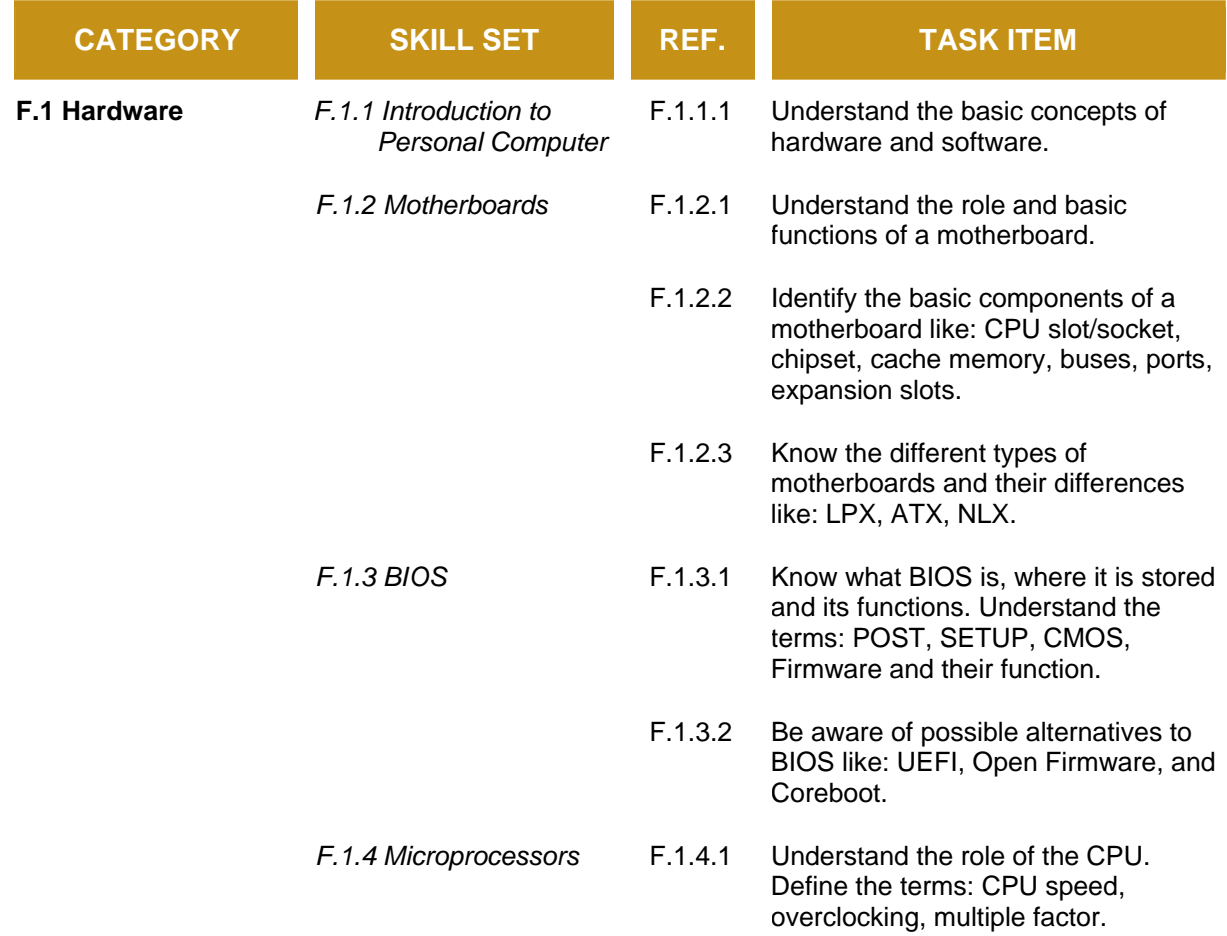

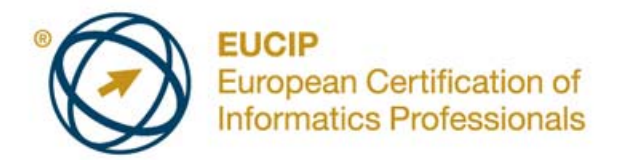

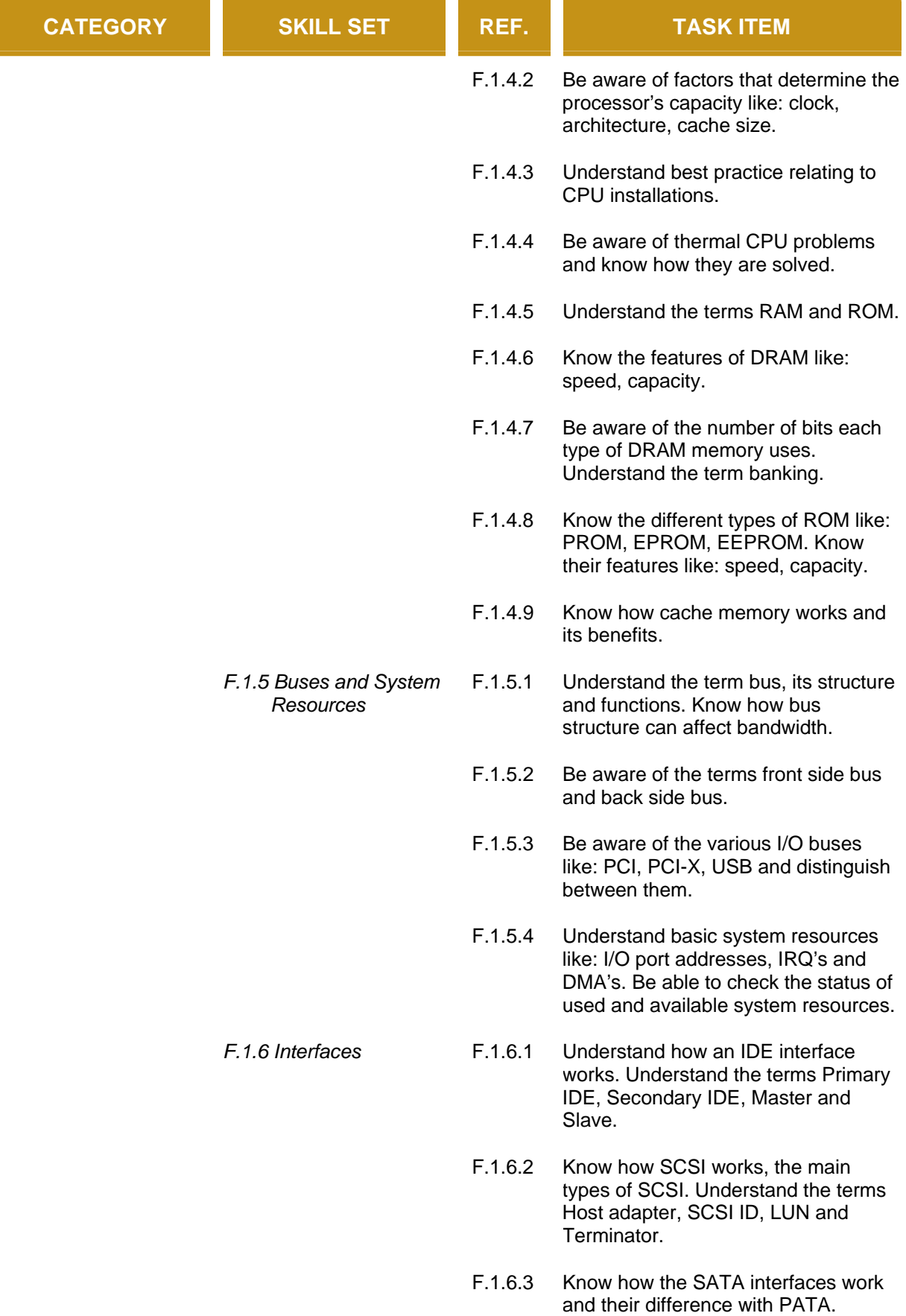

L. χ.

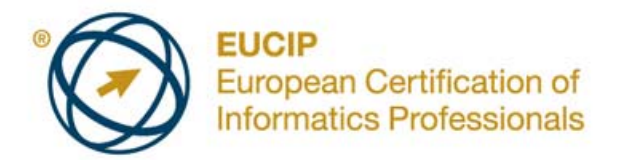

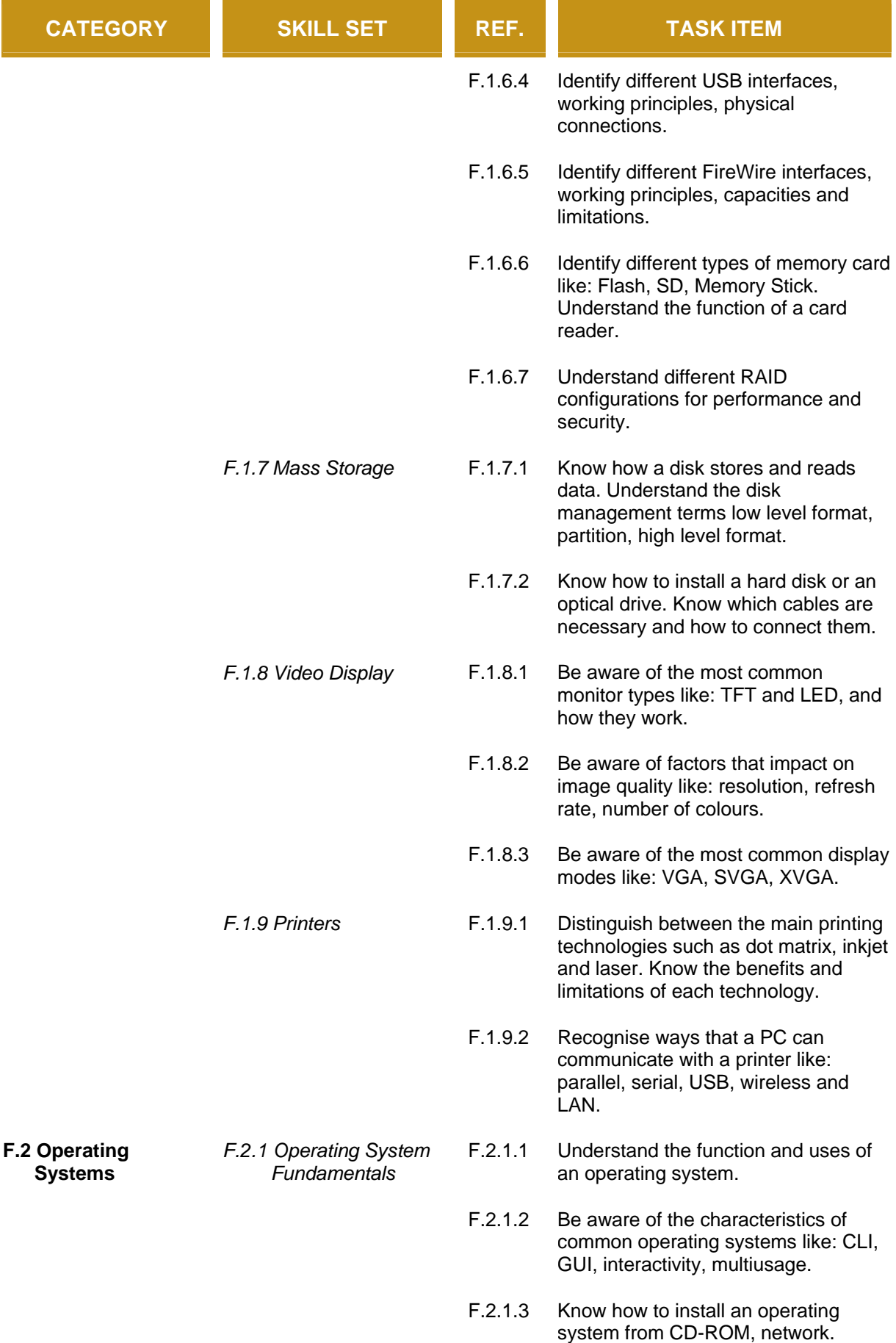

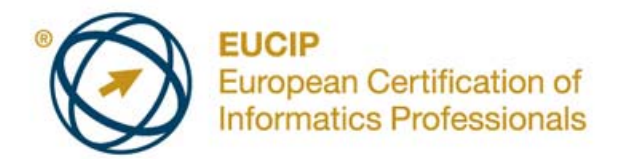

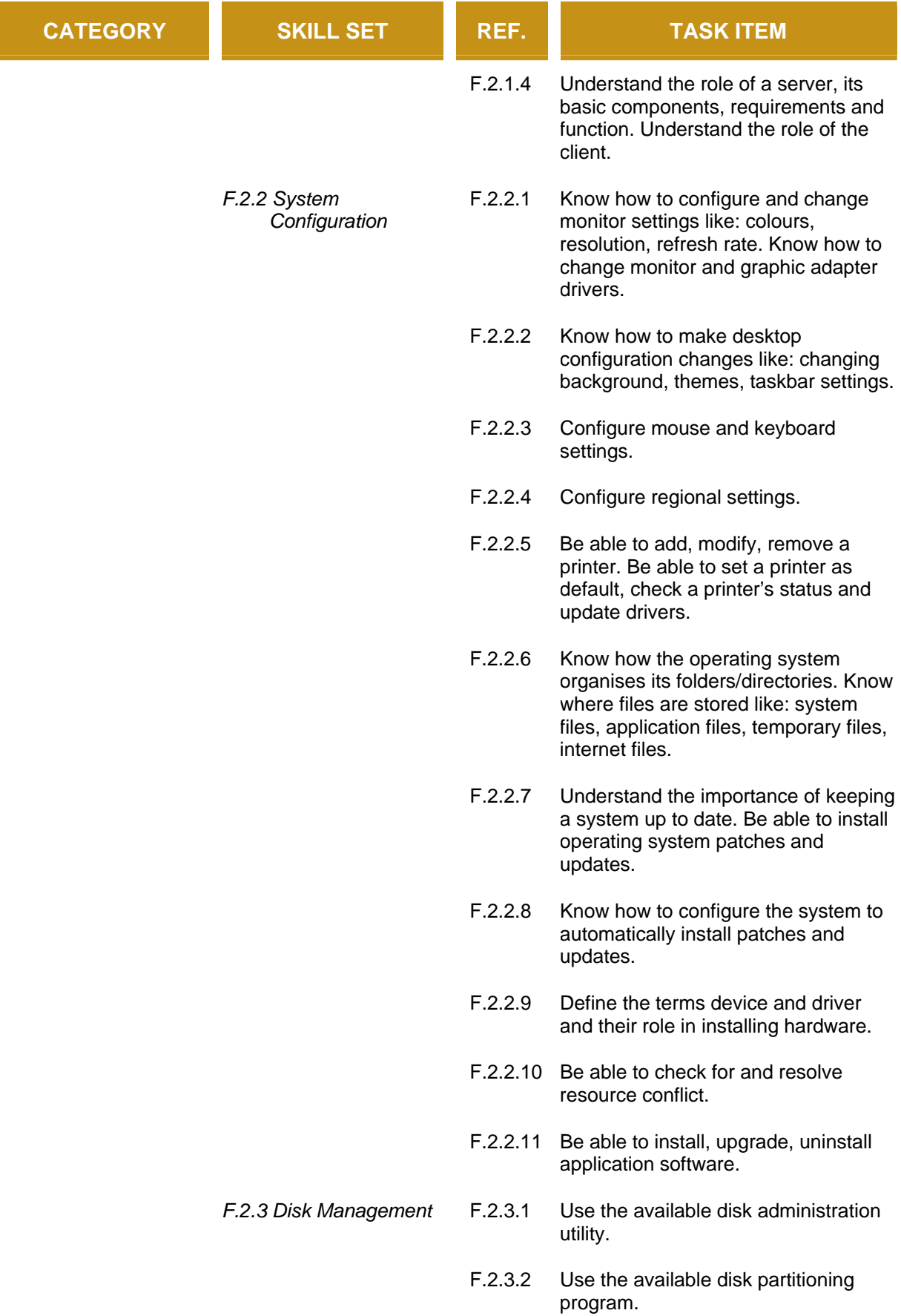

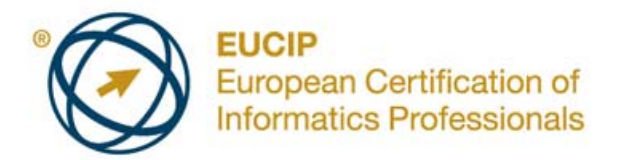

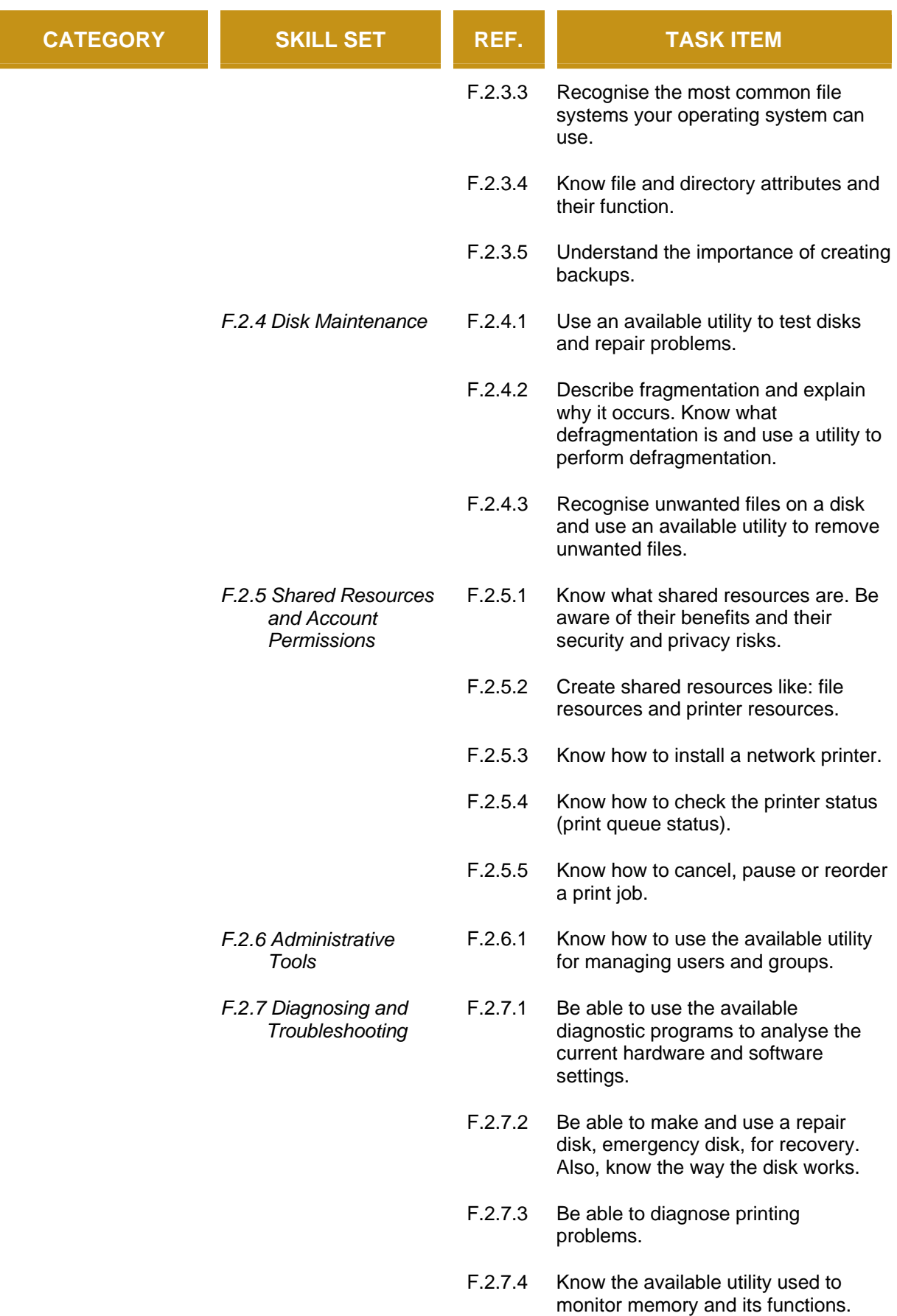

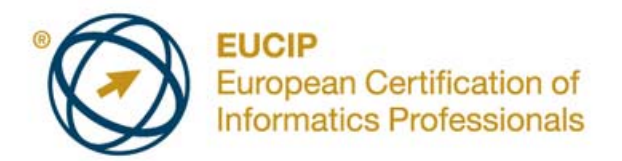

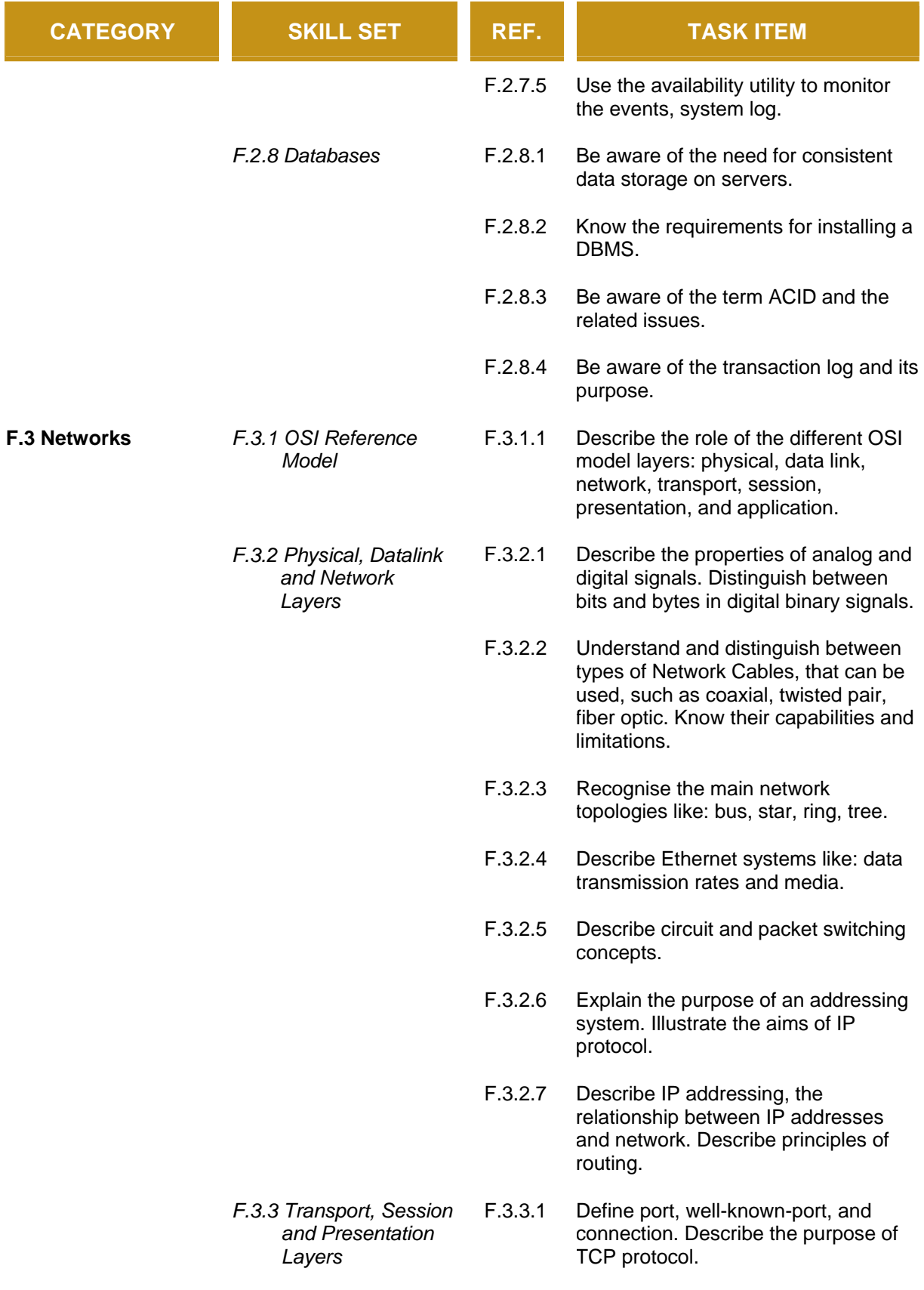

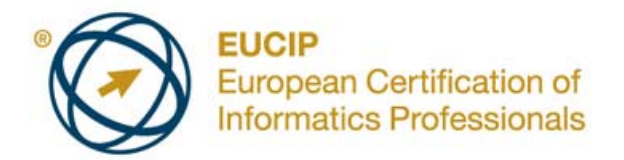

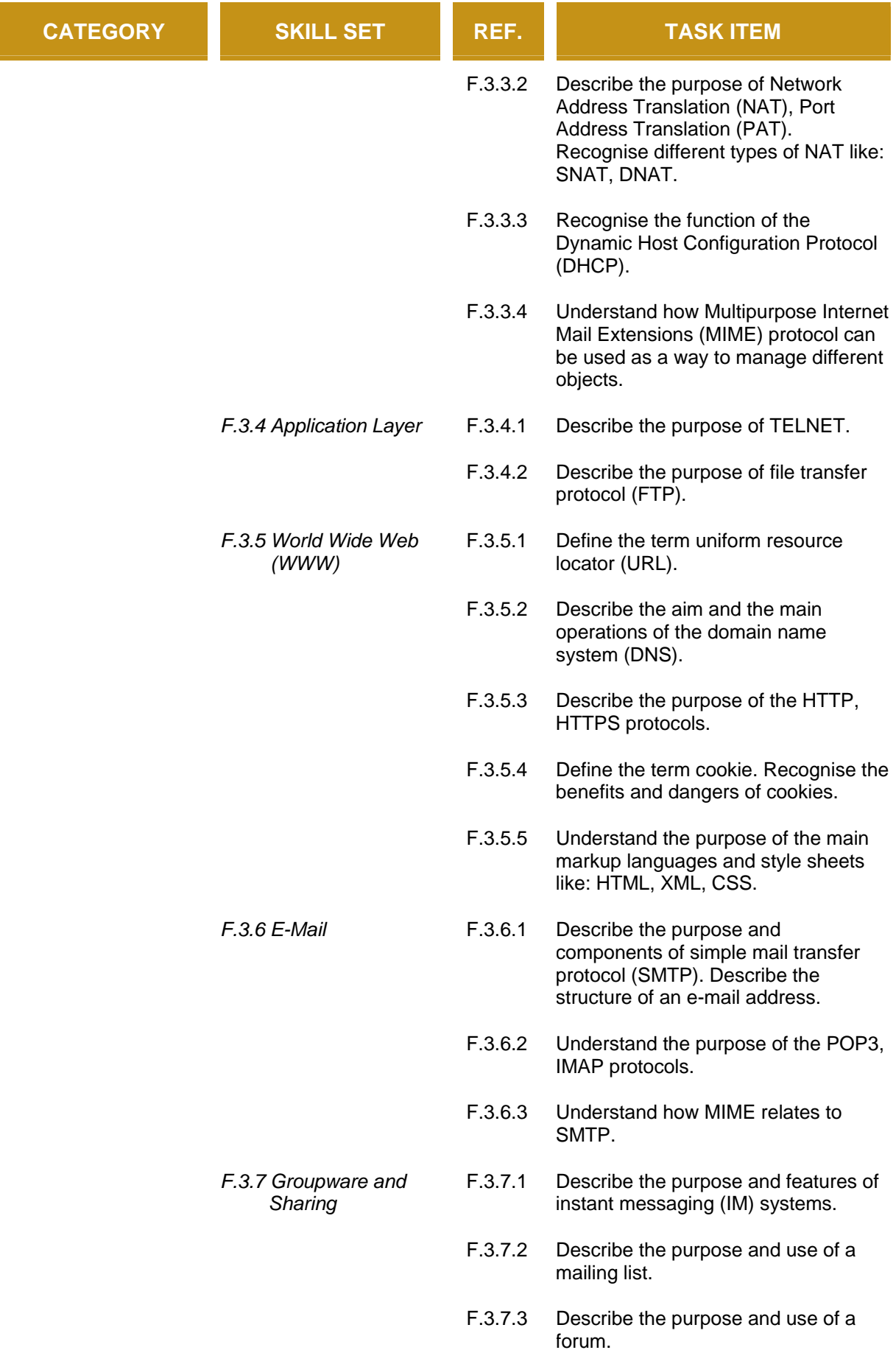

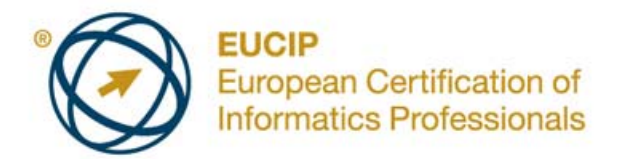

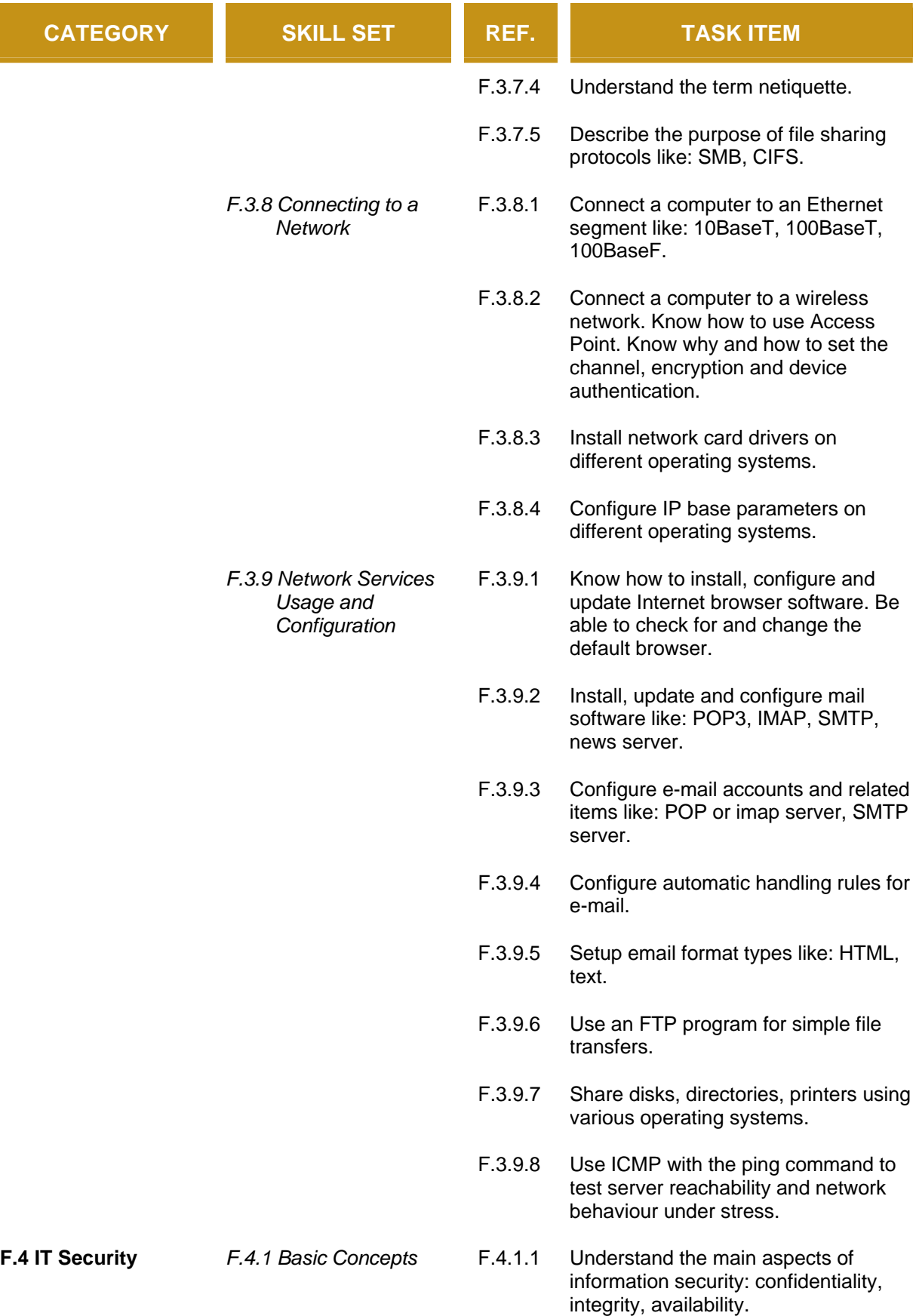

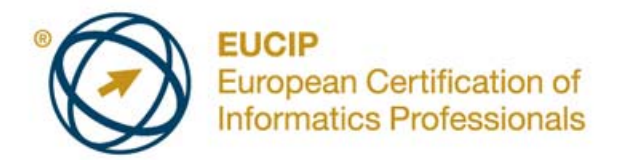

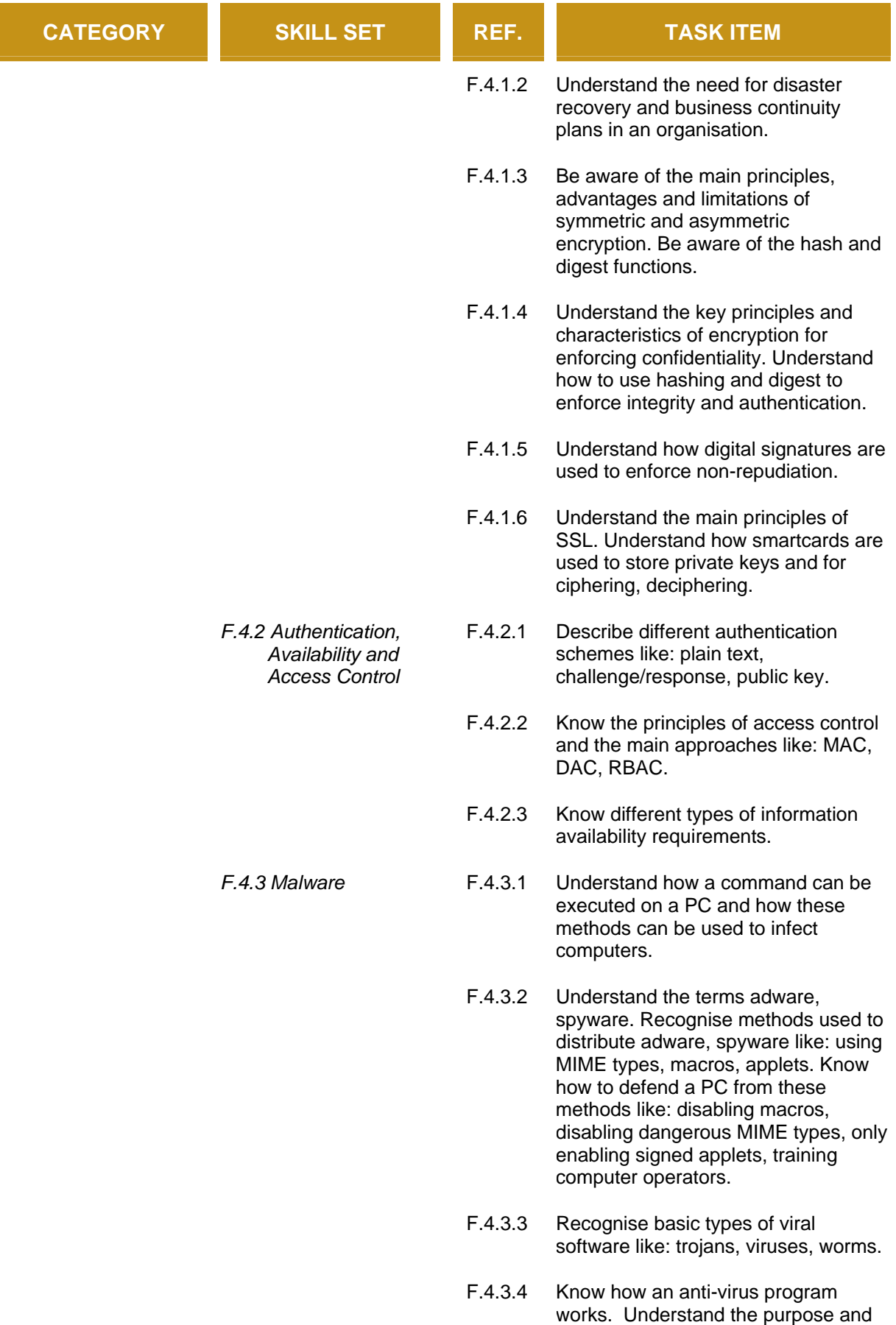

limitations of anti-virus programs.

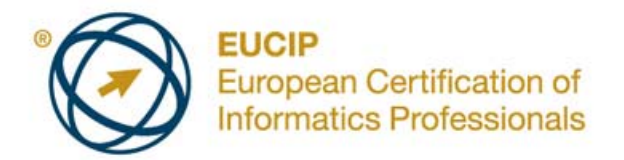

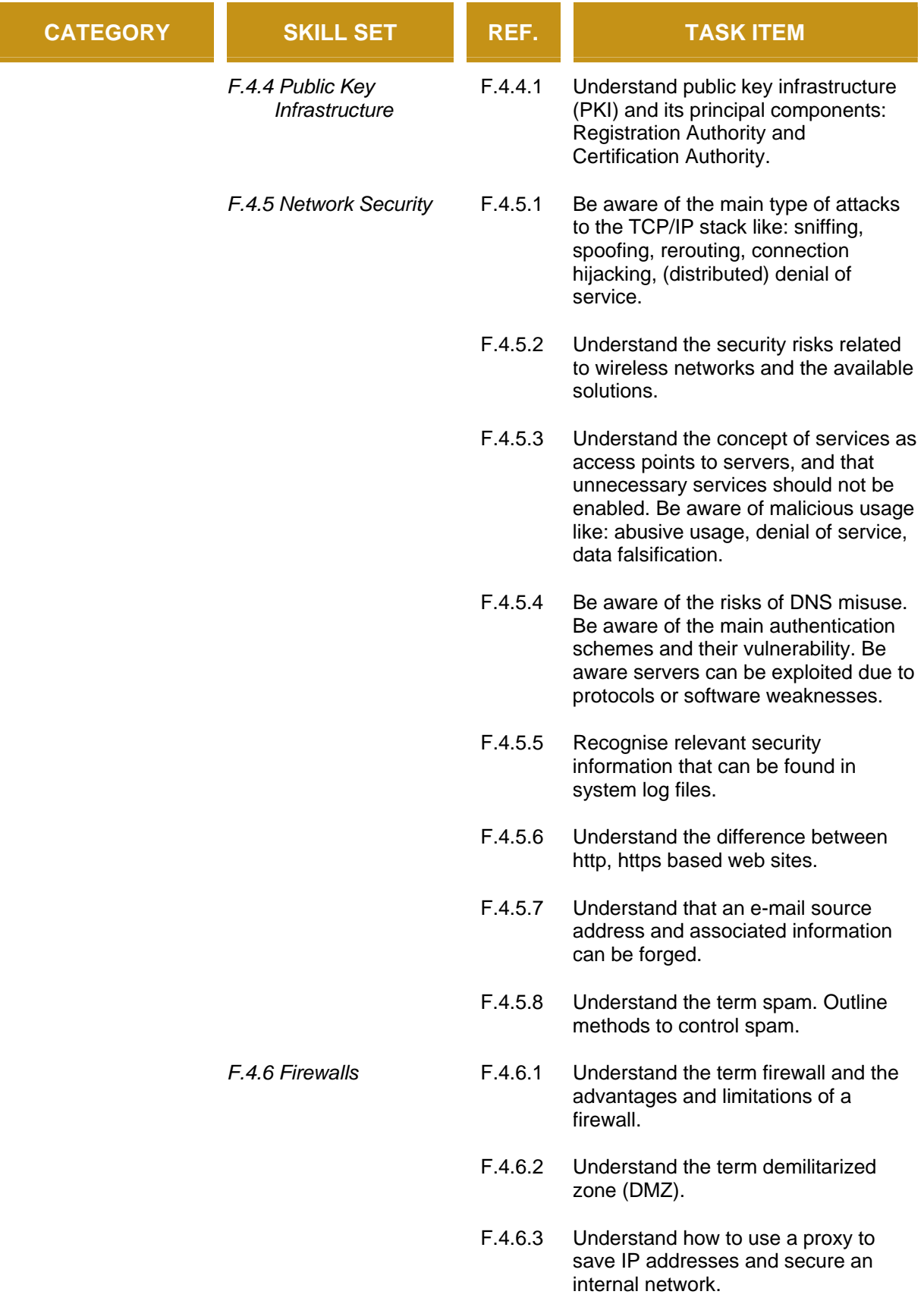

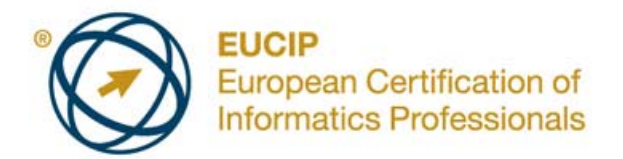

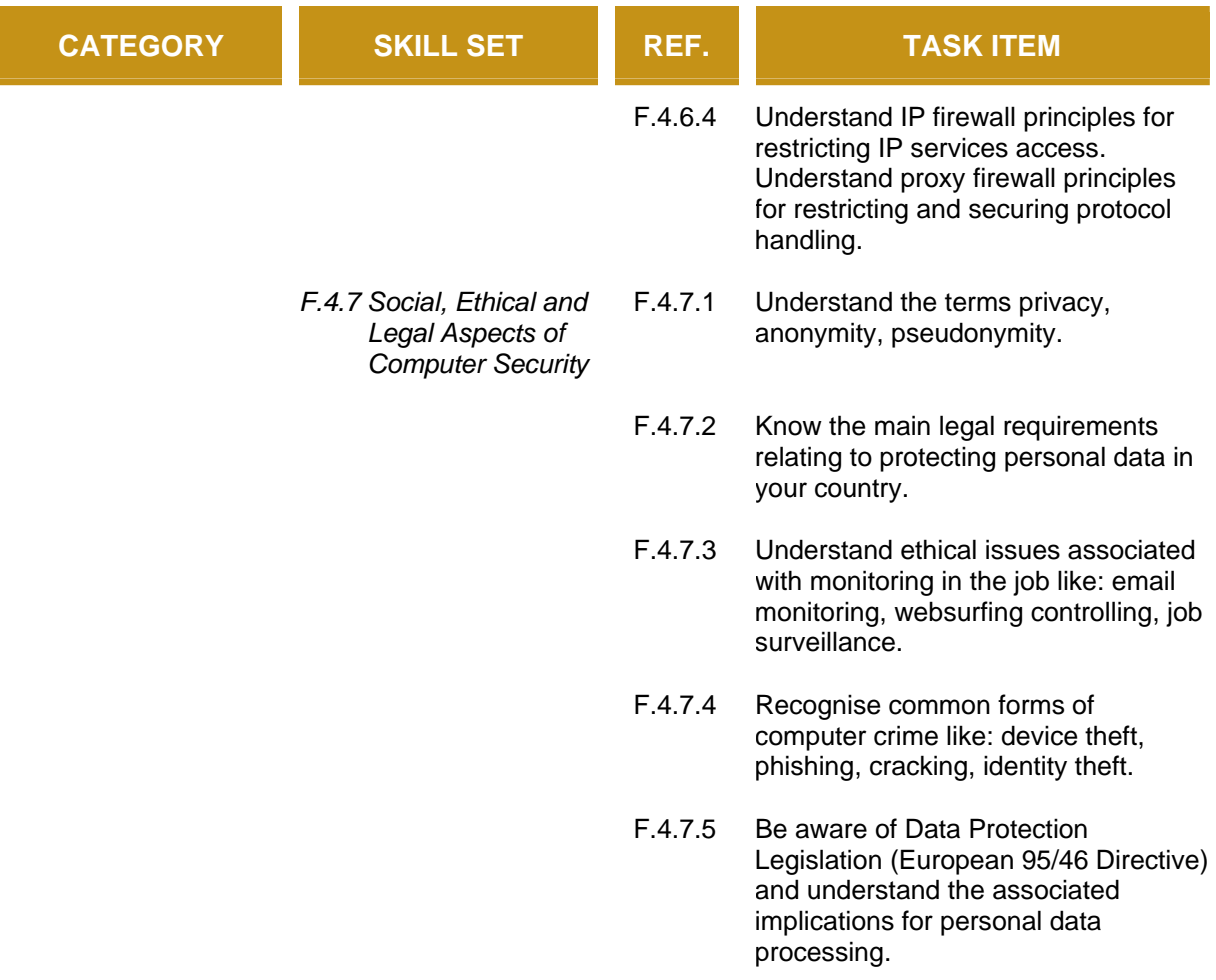